## **CONTINUITE PEDAGOGIQUE**

## **Déposer un fichier**

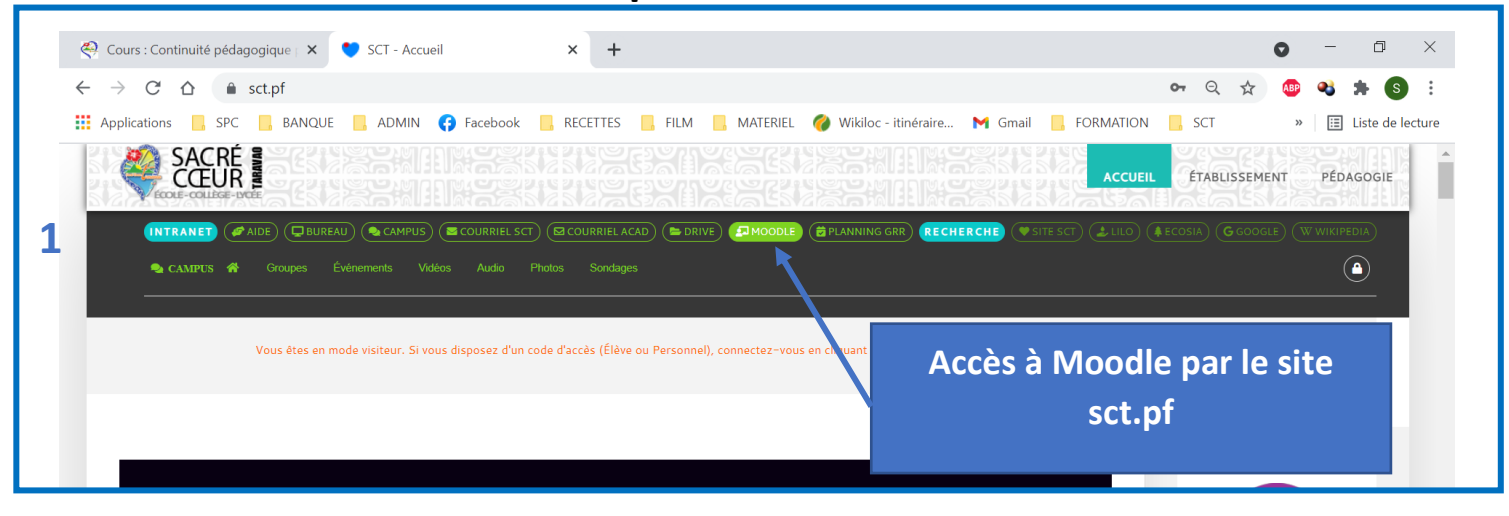

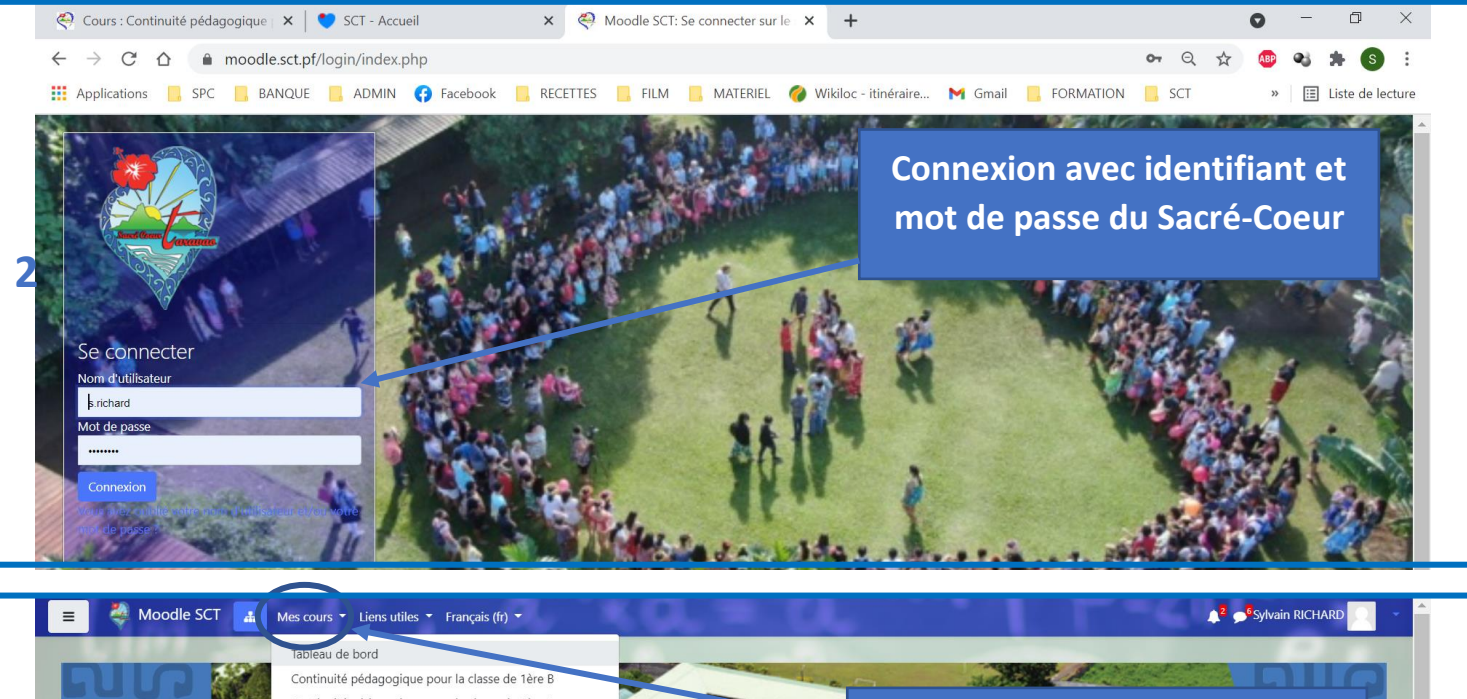

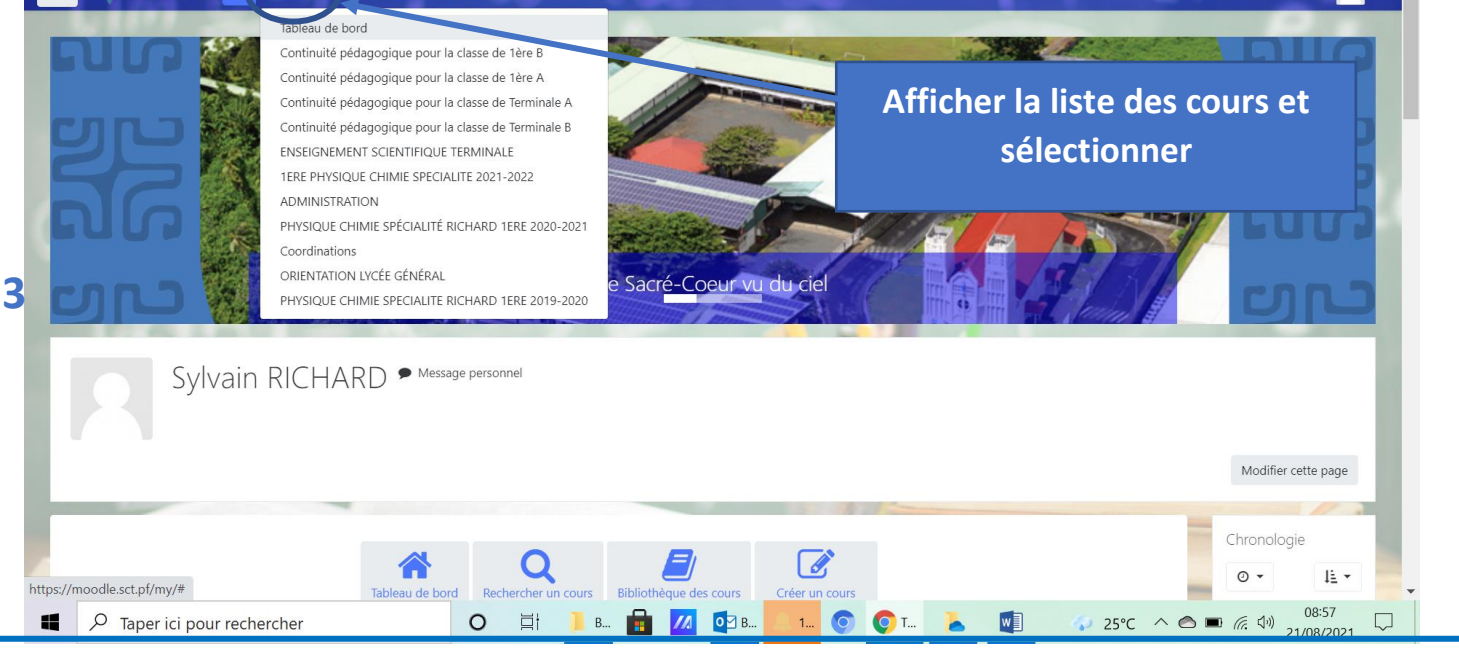

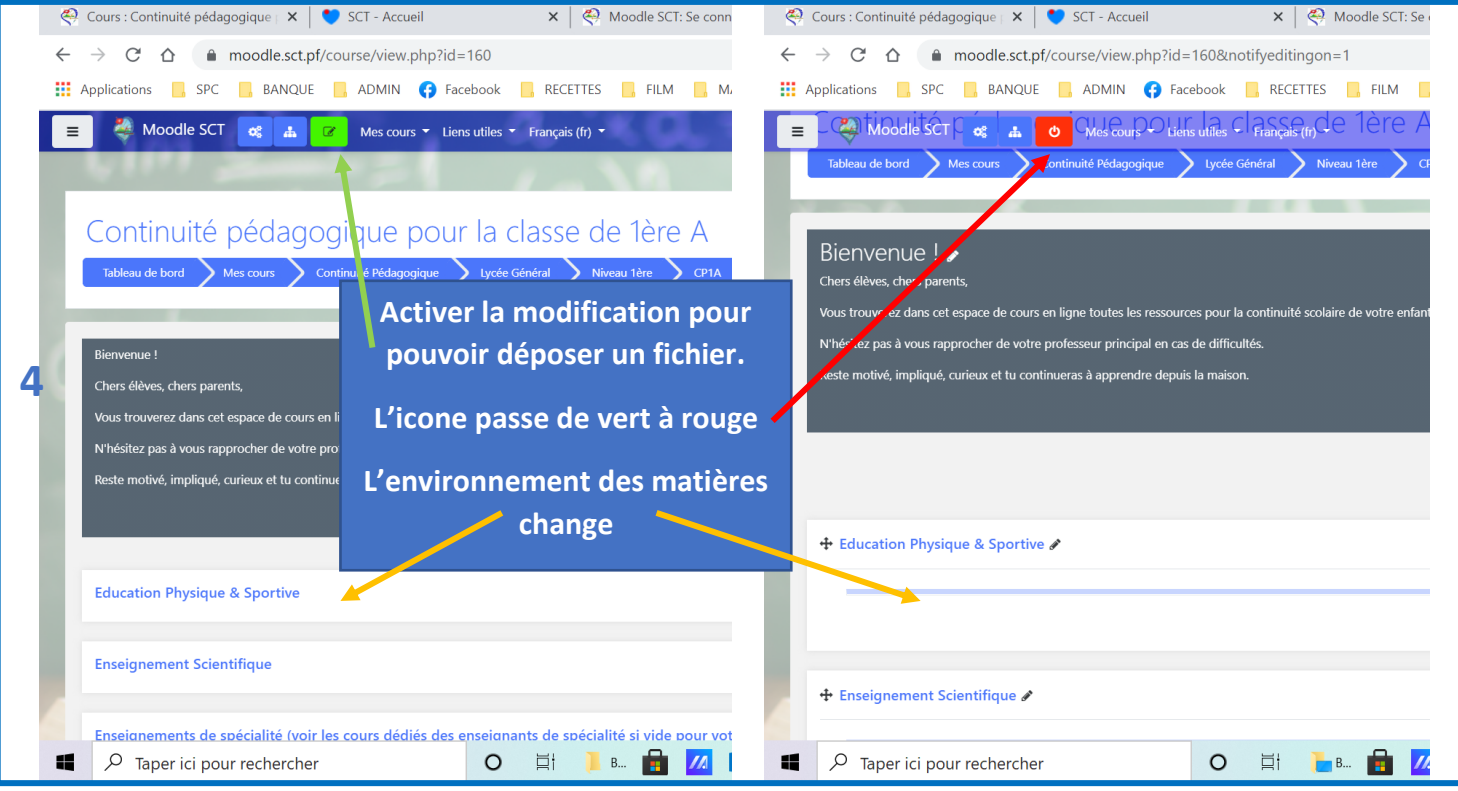

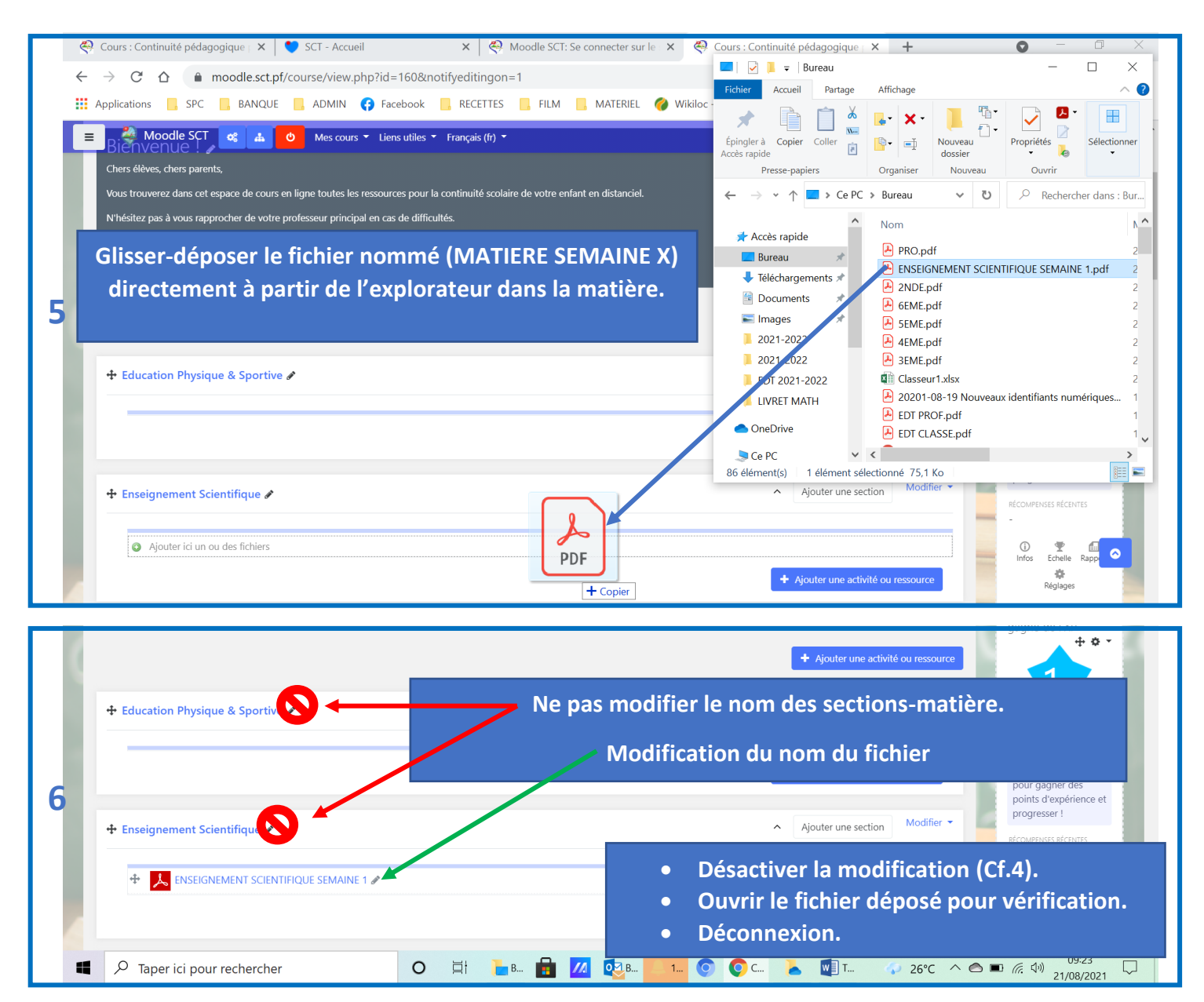